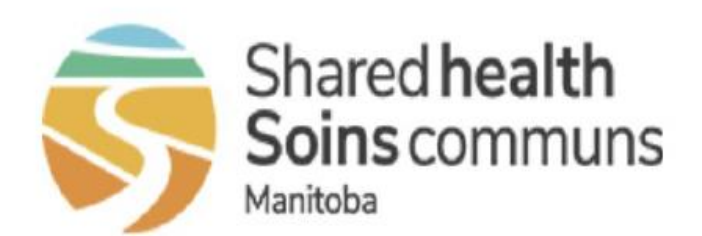

## **Step 1)** Visit [www.mbtobaccoquitcard.ca](http://www.mbtobaccoquitcard.ca/)

## **Manitoba Quit Card and Counselling Program**

**Step 2)** Login using the provided **credentials** 

Please enter your username and password.

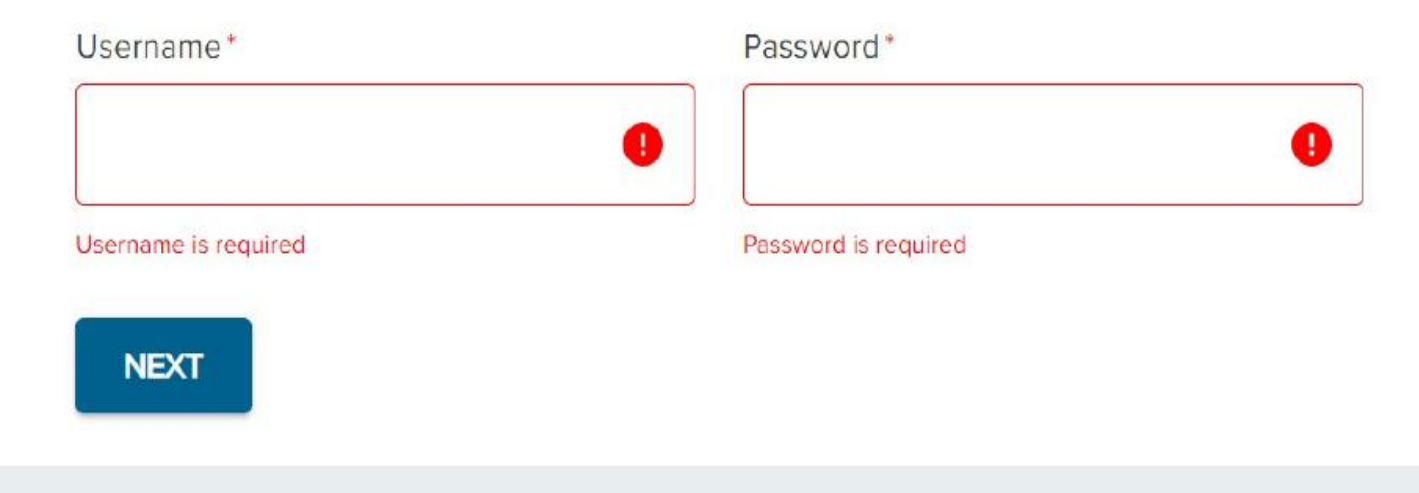

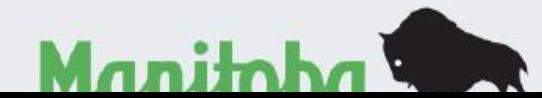

2022 STI Technologies Limited. All rights reserved. This program is administered with the support of STI Technologies Limited. View STI's Privacy Policy here

sti

1

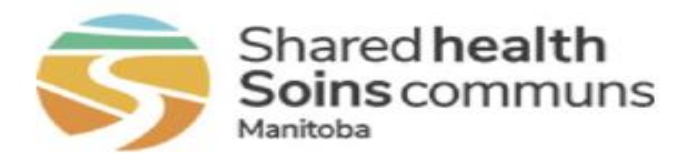

## **Manitoba Quit Card and Counselling Program**

Please select your region below to download a Quit Card.

Once your RHA is selected, a confirmation page will be loaded, and a Manitoba Quit Card can be downloaded. Please advise the client to present it at any Manitoba pharmacy.

Select your region:

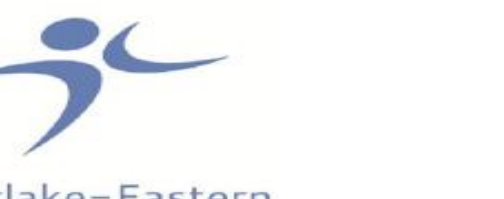

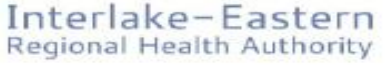

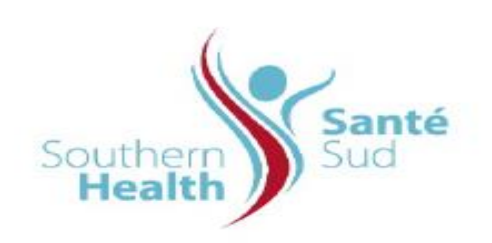

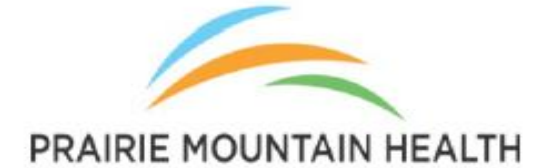

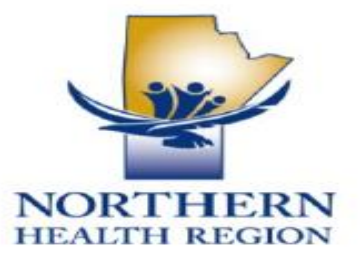

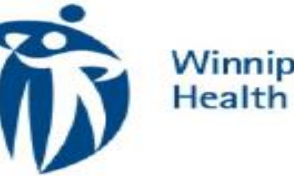

**Winnipeg Regional Health Authority** 

Office régional de la santé de Winnipeg

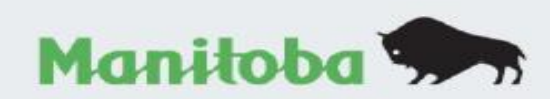

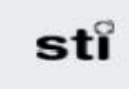

2022 STI Technologies Limited. All rights reserved. This program is administered with the support of STI Technologies Limited. View STI's Privacy Policy here www.smartsti.com/privacy customerservice@smartsti.com

**Step 3) Select your** region's logo to download a quit card

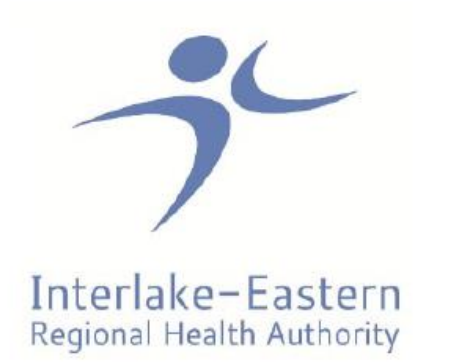

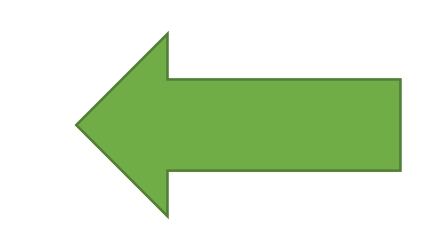

**Step 4) Confirm that you have** selected your region.

# Confirmation

You have selected Interlake Eastern Regional Health Authority.

Please confirm this is the correct region and download a Quit Card, which will automatically save to your computer.

**DOWNLOAD CARD** 

**Step 5) Once confirming your region** is correct, download a card.

If you have difficulties downloading a Quit Card, please contact STI Customer Support: 1-877-790-1991

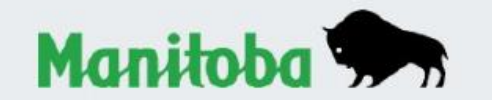

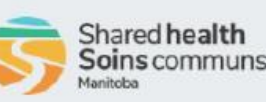

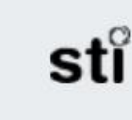

2022 STI Technologies Limited. All rights reserved. This program is administered with the support of STI Technologies Limited. View STI's Privacy Policy here www.smartsti.com/privacy customerservice@smartsti.com

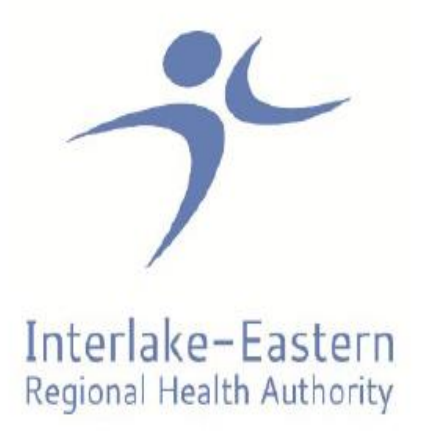

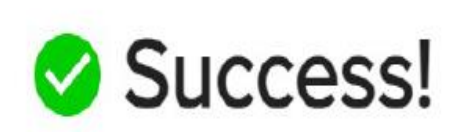

Your Quit Card has been downloaded automatically. Please check your download folder or desktop for your Quit Card.

If you have difficulties downloading a Quit Card, please contact STI Customer Support: 1-877-790-1991

**Step 6)** Confirmation that the card has been generated successfully. If you do not see this message, please proceed to the next page (page 5) for instructions.

*\*Cards will download as a .pdf file to your computer for printing. An example of the .pdf is on page 6.*

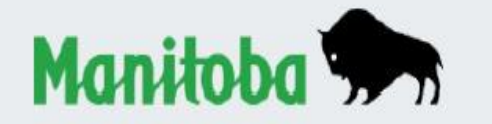

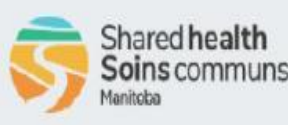

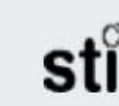

2022 STI Technologies Limited. All rights reserved. This program is administered with the support of STI Technologies Limited. View STI's Privacy Policy here www.smartsti.com/privacy customerservice@smartsti.com

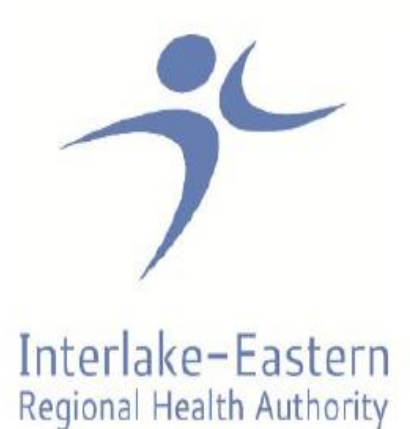

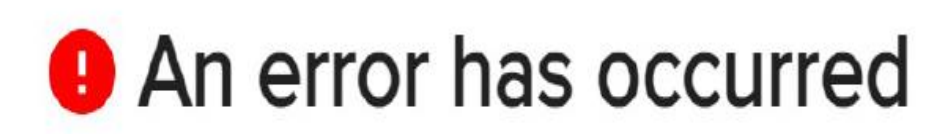

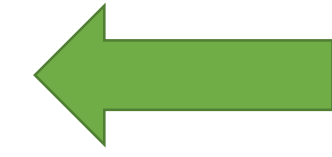

If a card does not generate successfully, you can try again by restarting the request.

Sorry, it looks like something has gone wrong. If you have not yet downloaded a Quit Card, please try again.

If you continue to experience problems, please contact STI Customer Support: 1-877-790-1991

If you are still experiencing issues, please reach out to STI for assistance.

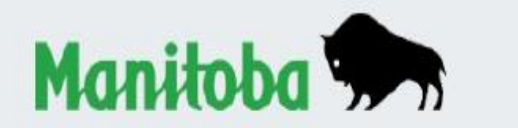

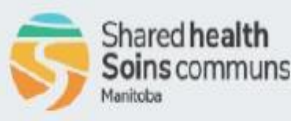

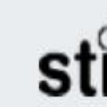

2022 STI Technologies Limited. All rights reserved. This program is administered with the support of STI Technologies Limited. View STI's Privacy Policy here www.smartsti.com/privacy customerservice@smartsti.com

#### **WELCOME TO THE**

## **MANITOBA OUIT CARD & COUNSELLING PROGRAM**

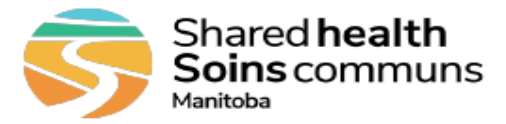

#### **HOW TO USE THIS CARD:**

The Manitoba Quit Card and Counselling Program covers up to \$300 towards any Nicotine Replacement Therapy (NRT) products within six months of the 1<sup>st</sup> transaction. You can use the Manitoba Quit Card as many times as you need to within six months of receiving it to redeem the full \$300 value.

This card can either be printed OR the electronic card can be shown at the pharmacy on your phone or tablet.

#### **PATIENT ASSISTANCE**

#### **MANITOBA QUIT CARD PROGRAM**

**Medications Nicotine Replacement Therapy** Expiry: Six months from 1<sup>st</sup> transaction at pharmacy **Coordination: Primary** 

Important: This card will pay up to \$300 towards all Nicotine Replacement Therapy products listed (right).

Please note, this program may change or end at the discretion of the program sponsors.

#### **STI Customer Support:**

1-877-790-1991

**CA DIRECTS** STI

Carrier Group **Client ID** Groupe Nº de client Assureur 32 999 BRANDABCDE12345

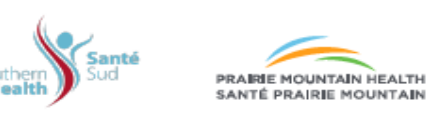

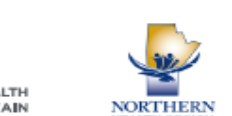

**DIN PRODUCT NAME** 

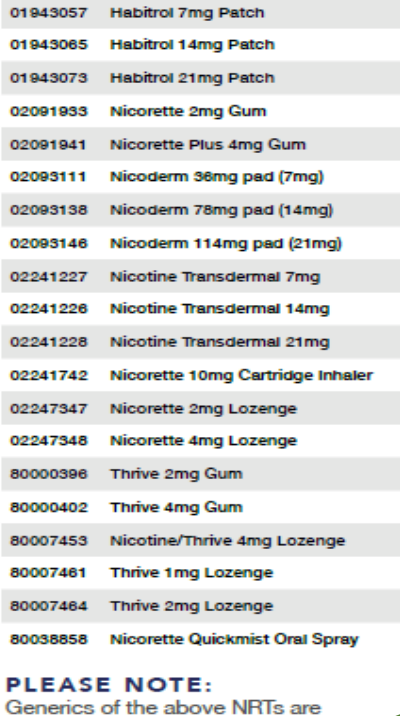

covered using the PINs below.

Interlake-Eastern

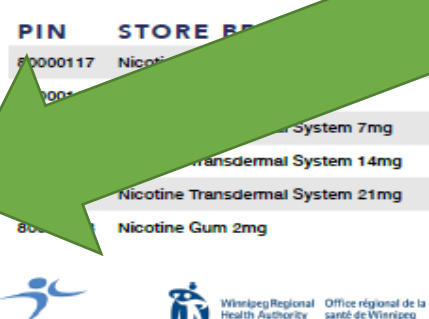

The Client ID (UCI) is the unique ID generated for each patient. This information is what the pharmacy needs to process a claim.

The card is 2 pages with French instructions on page 2. The Client ID is only on page 1, so it is important to always include both pages.

@ 2022 STI Technologies Limited. All rights reserved. This program is administered with the support of STI Technologies Limited. View STI's Privacy Policy here www.smartsti.com/privacy

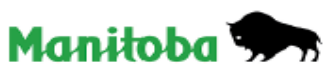

6

#### **BIENVENUE AU**

### PROGRAMME MANITOBAIN DE CARTES ET DE COUNSELING POUR L'ABANDON DU TABAGISME

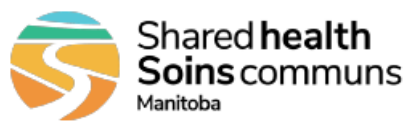

**DIN NOM DU PRODUIT** 

01943065 Habitrol, timbre de nicotine, 14 mq

01943073 Habitrol, timbre de nicotine, 21 mg 02091933 Nicorette, gomme, 2 mg

02091941 Nicorette Plus, gomme, 4 mg

Habitrol, timbre de nicotine, 7 mg

02093111 Nicoderm, timbre de nicotine, 36 mg (7 mg/jour)

01943057

UTILISATION DE LA CARTE :

Le Programme manitobain de cartes et de counseling pour l'abandon du tabagisme offre jusqu'à 300 \$ pour l'achat de produits liés à une thérapie de remplacement de la nicotine dans les six mois suivant la première transaction. Vous pouvez utiliser la carte pour l'abandon du tabagisme autant de fois que vous voulez dans les six mois après l'avoir recue pour récupérer sa valeur entière (300 \$).

Cette carte que vous présenterez à la pharmacie peut être imprimée OU téléchargée dans votre téléphone ou votre tablette.

#### **AIDE AU PATIENT**

#### PROGRAMME MANITOBAIN DE CARTES POUR **L'ABANDON DU TABAGISME**

Médicaments : thérapie de remplacement de la nicotine Échéance : six mois après la première transaction à la pharmacie **Coordination: primaire** 

Renseignements importants : Cette carte remboursera jusqu'à 300 \$ pour l'achat de produits liés à une thérapie de remplacement de la nicotine (à droite).

Prière de noter que ce programme pourrait changer ou prendre fin à la discrétion de son commanditaire.

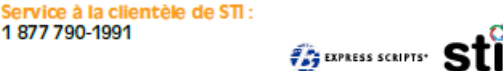

Pour le N° de client, voir page 1.

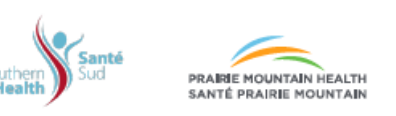

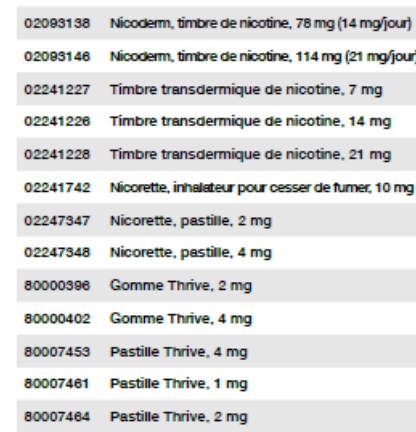

80038858 Nicorette, vaporisateur de nicotine VapoÉclair

À NOTER : Les produits génériques liés aux thérapies de remplacement de la nicotine ci-dessus sont remboursés en utilisant les NIP ci-dessous.

#### **NIP MARQUE MAISON**

- 80000117 Gomme de protacritex de nicotine, 2 mq 80000118 Gomme de protacritex de nicotine, 4 mg
- 80014321 Système transdermique de nicotine, 7 mg
- 80013549 Système transdermique de nicotine, 14 mg
- 80014250 Système transdermique de nicotine, 21 mq
- 80014993 Gomme de nicotine, 2 mq

Interlake-Eastern

**Manitobo** 

C 2022 STI Technologies Limited. Tous droits réservés. Ce programme est administré avec le soutien de STI Technologies Limited. Consultez la politique de confidentialité de STI au www.smartsti.com/fr/privacy

**NORTHERN** 

Winnipeg Regional Office régional de la lealth Authority santé de Winnipeg

### Page 2 of the ecard.

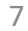